# **AutoCAD Crack License Key Full [Updated-2022]**

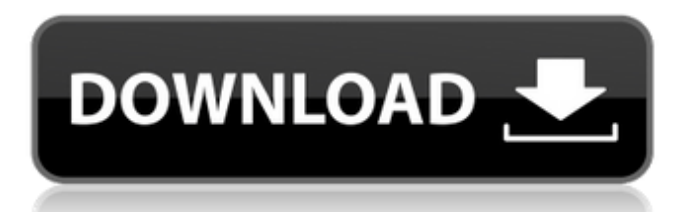

# **AutoCAD Crack [Updated-2022]**

The Power of AutoCAD AutoCAD is a very powerful and widely used CAD program. It allows you to create and edit complex architectural drawings for homes and commercial buildings. It is suitable for architects, building contractors, engineers, teachers, and anyone who needs to create and use 2D drawings. AutoCAD offers a wide range of tools, including: Linear and planar dimensioning Drawing guides, which are simple or more complex, all-in-one or freehand, manual or automatic, and invisible or visible Lines, which include series, loops, and polylines Bezier curves Freeform polylines and polylines with continuous, broken, and end tangents Perspective grids and solids Twoand three-dimensional blocks, which are the building blocks of AutoCAD Tables, which can be used to attach data to AutoCAD objects File format compatibility Creating a Paper Space Before you can create or modify an object in AutoCAD, you need to make sure that the required files are installed on your computer. To do this, you will need to install a "working folder" or temporary work area on your computer. Create a folder to store all your drawings, as it may be very large. In this folder, create a subfolder called AutoCAD Files, which will contain all the AutoCAD files you need to run your CAD programs. Create a new folder within AutoCAD Files, called Paperspace. Browse to this new folder, and click on the program icon to start AutoCAD. Choose the "Create Paper Space" menu item from the main menu. Click on "Next". Select a location on your computer for your working paper space. Click "Next". A dialog box opens with the default location selected (the default is Documents). Click "Create". Navigating in Paper Space To work on a drawing in Paper Space, you need to select the appropriate paper space. Start Autodesk AutoCAD and choose the "File" menu. Choose the "Open" menu item. Choose the "Paper Space" menu item. You will see the list of available paper spaces. To add a paper space to the list of available paper spaces, you need to click on

# **AutoCAD Crack With Keygen [32|64bit] (Final 2022)**

X-engine, which is the C++ source code for the XML component that runs on Windows and Linux. During 2010, Autodesk released a new set of APIs in C++ called "Project Server" (PS) which was expected to replace the older Extensibility Engine (EE) in future releases of AutoCAD. Third-party libraries and software The AutoCAD toolbox provides a large number of third-party components, such as schematic editors, constraint solution editors, project managers, support for dynamic drawings, and the ability to download drawings and plug-ins from the web. See also List of CAD software References External links Autodesk Category:Computer-aided design software

Category:Construction software Category:Construction software companies Category:1998 softwareQ: Downloading multiple images to folder and display them in MVC4 with Jquery I have the following code that allows to download one image from the database and store it on the client side. I need to make it download all the images stored on the server and display them one by one on the same page. The code that downloads the image from the database: public void download(int id, bool hidelt)  $\{$  var file = new

FileInfo(Server.MapPath("~/Content/Content/Images/") + ProductID + ".png"); var response = Request.Headers["Range"]; Response.AppendHeader("Content-Disposition", "inline; filename=" +

file.Name); Response.AppendHeader("Content-Length", file.Length.ToString()); Response.AppendHeader("Accept-Ranges", "bytes"); Response.ContentType = "image/png";

Response.OutputStream.Write(imageData, 0, imageData.Length); ca3bfb1094

### **AutoCAD Crack + Keygen Full Version Free Download PC/Windows**

Copy the key from the.sfx file to C:\Program Files\Autodesk\Autocad 2016, run the AutoCAD.exe and activate Autocad 2016. How to use the activation code Open the Autocad 2016 main window and switch to the command window. Choose File->Connect to ...->PC or Network->Deployment ...->Autocad 16.0 or Autocad 2016.sfx ...->Enter the key from the.sfx file, ...->Enter the password from the.sfx file. ...->Press OK. How to activate and use the product For activation, we need activation code, you can get it from the Autocad 2016 or Autocad 2016 installation disk. Please note: If you have installed Autocad 2016 and not activated, you cannot use the key. Copy the license file, C:\Program Files\Autodesk\Autocad 2016\License.sfx Paste it to C:\Program Files\Autodesk\Autocad 2016\Autocad 2016 License.lic The invention relates to a method of selecting a biological material and in particular to a method of selecting a biological material for use as a graft in a patient to be transplanted. It has been known to use a biological material as a graft for implanting into a patient to be transplanted. For example, it is known to use a skin, such as a skin taken from a patient to be transplanted, to cover the surface of an existing part of the patient's body such as a burn, or in a graft for reconstructing a part of the patient's body. In order to provide a graft which closely resembles the patient's own skin, it has been known to use, as a substitute for human skin, cadaveric or bovine skin, for example. The grafts may be prepared from the skin in the form of sheets, tubes or patches which are to be applied to the patient to be transplanted. It is also known to use the cartilaginous tissue of the ear, such as auricular cartilage, for implantation into a patient. A particular example of such use is in the manufacture of a hearing aid. In manufacture of a hearing

#### **What's New in the?**

You can add letters, numbers, symbols, and text in AutoCAD from symbols, clip art, and printed paper. Markup assist previews the marked up content on a design. If the marked-up content is acceptable, you can apply the content to your drawing. If you mark up too many content items, AutoCAD displays an overview of all marked-up content. Markups are saved automatically on the cloud when you are using a network connection. You can import symbols, clip art, and text from files or from the web. In addition to fonts and text styles, you can import symbols and clip art from the entire Autodesk Gallery. The Markup Assistant now comes preloaded with 30+ preset text styles for you to apply to your drawings right away. To edit text styles or preset markers, click the down arrow and select Edit Custom Marker Text Style from the drop-down menu. 3D View: You can now view the 3D model directly from 3D space. When you view the 3D model through ViewCube, a rotation and an array of rotating camera views are available, so you can get a sense of 3D space. You can also change the perspective for 3D views. (video: 2:02 min.) You can also update the objects in a 3D view after you've added them, so you can adjust the 3D view as you see fit. You can rotate the view and change the position of the view. You can also click the model to bring the object in 3D space. Text Editor: You can change the edit properties in the text editor, such as changing the font, size, color, style, typeface, bold or italic, and font color or background. In addition, you can change the text style to match the general style of the drawing, or to match the style of the linked drawing. The Text Editor can import or export text styles. You can import text styles from other AutoCAD drawings or from other applications, and you can export text styles as an.ai or.eps file. The

Text Editor supports markup, including symbols, clip art, and 3D objects. You can import clip art and symbols from the Autodesk Gallery. To import clip art and symbols from the Autodesk Gallery, you must use the "Save a Copy in the cloud" option when importing them. Key

# **System Requirements For AutoCAD:**

Minimum System Requirements: Operating System: Windows 7 / Vista / XP / 2000 / 2003 Processor: Intel Pentium III 2.4 GHz / AMD Athlon XP 2.4 GHz Memory: 2 GB RAM Hard Disk Space: 1 GB available space Graphics Card: PCI/AGP Graphics Card with 32 MB of VRAM Sound Card: 3.5 channel sound card Additional Notes: The game is compatible with Windows Vista and Windows XP. The game is compatible with DirectX8. This game requires

Related links:

[https://marketing6s.com/index.php/advert/autocad-19-1-lifetime](https://marketing6s.com/index.php/advert/autocad-19-1-lifetime-activation-code-download-for-pc-march-2022/)[activation-code-download-for-pc-march-2022/](https://marketing6s.com/index.php/advert/autocad-19-1-lifetime-activation-code-download-for-pc-march-2022/) [https://www.infoslovakia.sk/wp](https://www.infoslovakia.sk/wp-content/uploads/2022/07/AutoCAD-44.pdf)[content/uploads/2022/07/AutoCAD-44.pdf](https://www.infoslovakia.sk/wp-content/uploads/2022/07/AutoCAD-44.pdf) <http://yogaapaia.it/archives/64870> [https://www.hhlacademy.com/advert/autocad-2023-24-2-crack](https://www.hhlacademy.com/advert/autocad-2023-24-2-crack-download-2022-new/)[download-2022-new/](https://www.hhlacademy.com/advert/autocad-2023-24-2-crack-download-2022-new/) <http://buzhompro.com/?p=6358> <https://www.ncsheep.com/advert/autocad-crack-free-download-3/> [https://livefitstore.in/advert/autocad-2018-22-0-crack-win](https://livefitstore.in/advert/autocad-2018-22-0-crack-win-mac-2022-latest/)[mac-2022-latest/](https://livefitstore.in/advert/autocad-2018-22-0-crack-win-mac-2022-latest/) <https://warriorplus.com/o2/a/vqvqcq/0?p=28541> [https://earthoceanandairtravel.com/2022/07/24/autocad-crack-license](https://earthoceanandairtravel.com/2022/07/24/autocad-crack-license-code-keygen-updated-2022/)[code-keygen-updated-2022/](https://earthoceanandairtravel.com/2022/07/24/autocad-crack-license-code-keygen-updated-2022/) [https://laculinaria.de/wp](https://laculinaria.de/wp-content/uploads/2022/07/AutoCAD_Crack__MacWin.pdf)[content/uploads/2022/07/AutoCAD\\_Crack\\_\\_MacWin.pdf](https://laculinaria.de/wp-content/uploads/2022/07/AutoCAD_Crack__MacWin.pdf) [http://vietditru.org/advert/autocad-crack-with-full-keygen-for-windows](http://vietditru.org/advert/autocad-crack-with-full-keygen-for-windows-april-2022/)[april-2022/](http://vietditru.org/advert/autocad-crack-with-full-keygen-for-windows-april-2022/) <https://omaamart.com/wp-content/uploads/2022/07/AutoCAD-65.pdf> <https://solaceforwomen.com/autocad-product-key-full-free-latest/> [https://chouichiryuu.com/wp-content/uploads/2022/07/AutoCAD\\_Crack\\_](https://chouichiryuu.com/wp-content/uploads/2022/07/AutoCAD_Crack___Free_Download_2022_New.pdf) Free Download 2022 New.pdf <https://gecm.es/wp-content/uploads/2022/07/AutoCAD-86.pdf> <https://papayu.co/wp-content/uploads/2022/07/AutoCAD-7.pdf> [http://www.elorodigital.com/entretenimiento/sociales/2022/07/23/autoc](http://www.elorodigital.com/entretenimiento/sociales/2022/07/23/autocad-crack-free-download-2022/) [ad-crack-free-download-2022/](http://www.elorodigital.com/entretenimiento/sociales/2022/07/23/autocad-crack-free-download-2022/) <https://www.waggners.com/wp-content/uploads/AutoCAD-128.pdf> [https://sattology.org/wp](https://sattology.org/wp-content/uploads/2022/07/AutoCAD__Crack__Registration_Code.pdf)[content/uploads/2022/07/AutoCAD\\_\\_Crack\\_\\_Registration\\_Code.pdf](https://sattology.org/wp-content/uploads/2022/07/AutoCAD__Crack__Registration_Code.pdf) [https://www.miperquin.com/wp](https://www.miperquin.com/wp-content/uploads/2022/07/AutoCAD__Crack__Download_PCWindows.pdf)[content/uploads/2022/07/AutoCAD\\_\\_Crack\\_\\_Download\\_PCWindows.pdf](https://www.miperquin.com/wp-content/uploads/2022/07/AutoCAD__Crack__Download_PCWindows.pdf)